# **Hashing**

# Motivação

•Dada uma tabela com uma chave e vários valores por linha, quero rapidamente procurar, inserir e apagar registros baseados nas suas chaves

•Estruturas de busca sequencial/binária levam tempo até encontrar o elemento desejado.

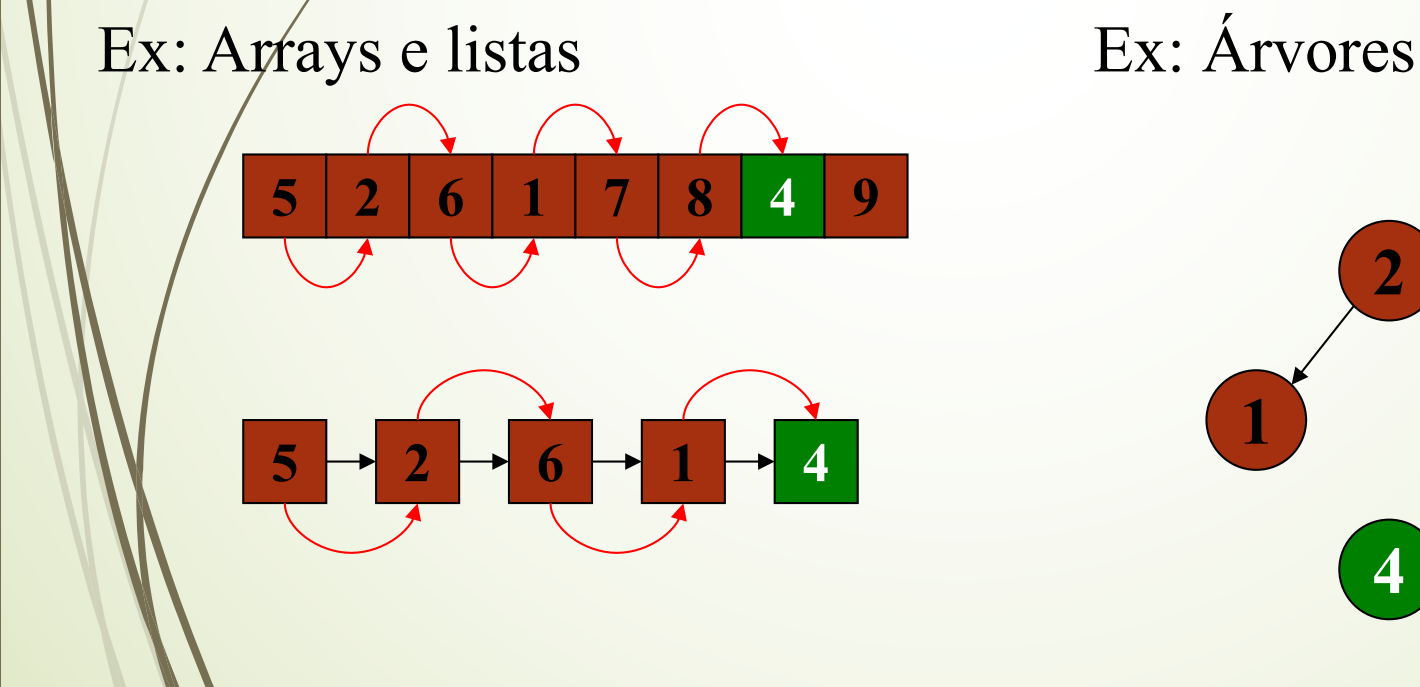

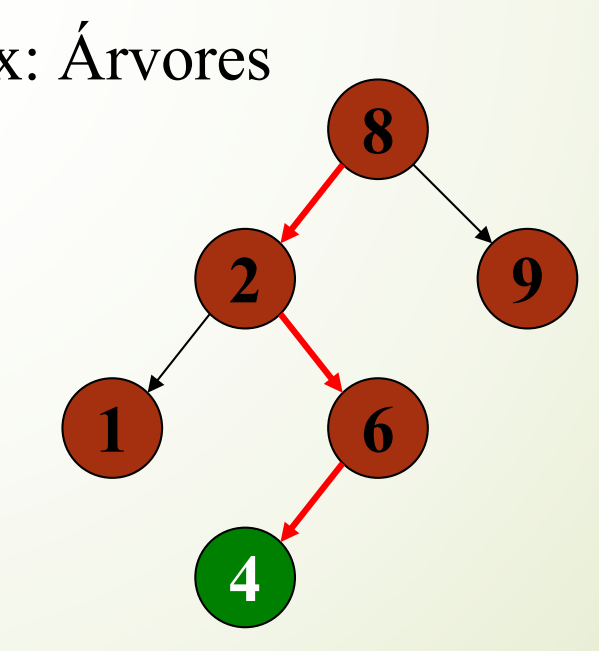

# Motivação

Suponha que você pudesse criar um array onde qualquer item pudesse ser localizado através de acesso direto.

Isso seria ideal em aplicações do *tipo Dicionário*, onde gostaríamos de fazer consultas aos elementos da tabela em tempo constante.

Ex: Tabela de símbolos em compiladores.

# Motivação

•Em algumas aplicações, é necessário obter o valor com poucas comparações, logo, é preciso saber a posição em que o elemento se encontra, sem precisar varrer todas as chaves.

•A estrutura com tal propriedade é chamada de **tabela** *hash*.

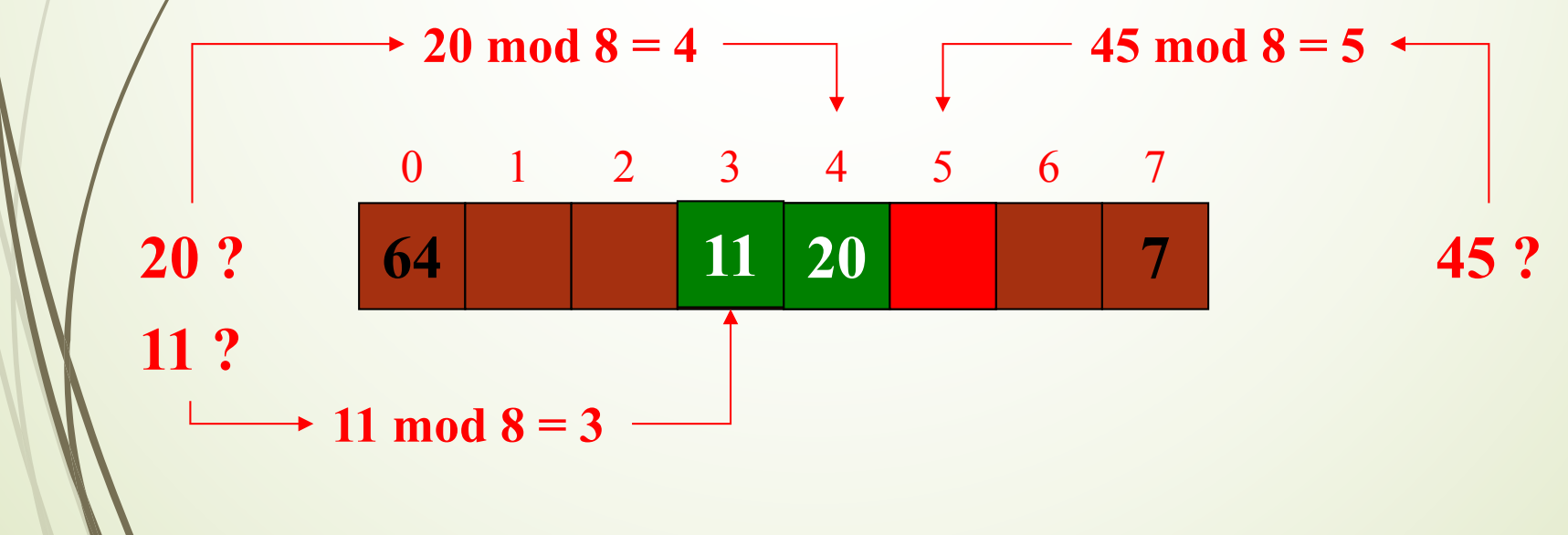

#### Para que serve *Hashing*?

O objetivo de *hashing* é mapear um espaço enorme de chaves em um espaço de inteiros relativamente pequeno.

Isso é feito através de uma função chamada *hash function*.

O inteiro gerado pela *hash function* é chamado *hash code* e é usado para encontrar a localização do item.

## Funções *Hashing*

#### $\blacktriangleright$  Método pelo qual:

- As chaves de pesquisa são transformadas em endereços para a tabela (função de transformação);
- $\bullet$  Obtém-se valor do endereço da chave na tabela HASH
- $\blacksquare$ Tal função deve ser fácil de se computar e fazer/uma distribuição equiprovável das chaves na tabela

A essa função dá-se o nome de Função *HASHING*

## Funções *Hashing*

#### Seja *M* o tamanho da tabela:

- ´ **A função de hashing mapeia as chaves de entrada em inteiros dentro do intervalo [1..***M***]**
- ´Formalmente:

´ **A função de hashing** *h***(***k***<sup>j</sup> )** ® **[1,***M***] recebe uma chave**   $k_i \in \{k_0, ..., k_m\}$  e retorna um número *i*, que é o índice do  $s$ ubconjunto  $m_i \in [1,M]$  onde o elemento que possui essa **chave vai ser manipulado**

# Função de Dispersão (hash, espalhamento)

■ H(chave) ☞ endereço

 $\blacktriangleright$  H(3204) = 504

- Depende do número de endereços e da natureza da chave
- $\blacksquare$  Registros do índice devem ser de tamanho fixo
- Quantidade fixa de endereços

# Tabela de Dispersão

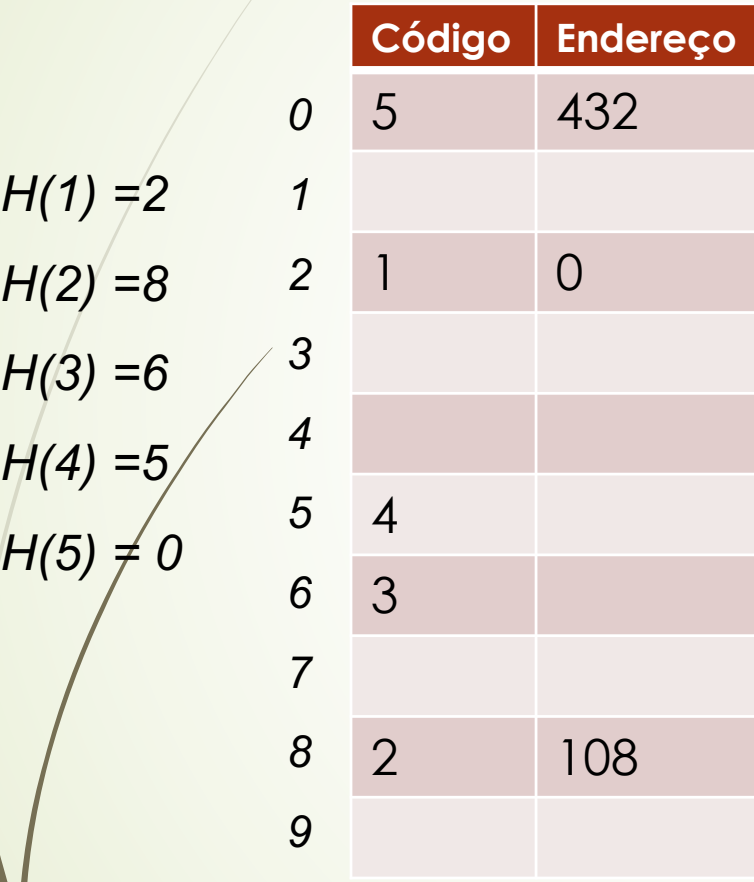

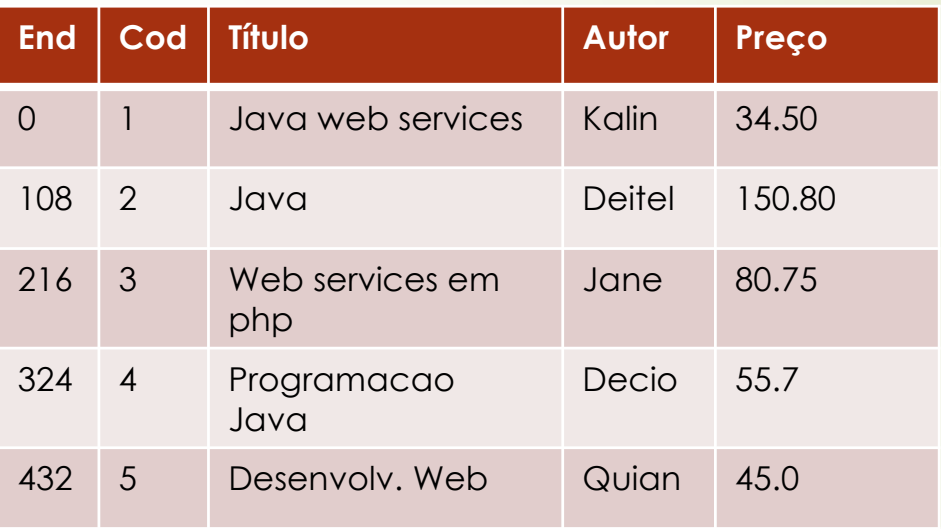

## Função de Dispersão

Elevar a chave ao quadrado e pegar um grupo de dígitos do meio:

 $A= h(452) = 453^2 = 205209$  onde A=52

(dois dígitos supondo um arquivo com 100 endereços)

## Função de Dispersão

 $\blacksquare$  Multiplicar o valor ACII das letras e usar o resto da divisão do número de endereços(1000)

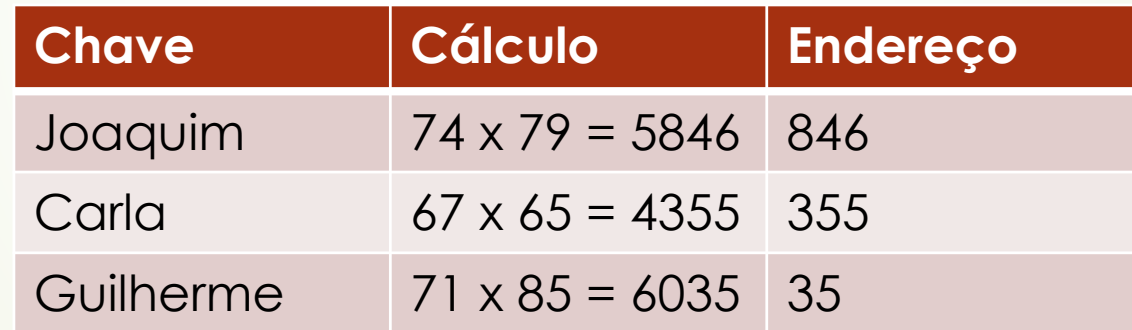

# Funções *Hashing*

#### ´Existem várias funções *Hashing*, dentre as quais:

- Resto da Divisão
- Meio do Quadrado
- $\blacktriangleright$  Método da Dobra
- $\blacktriangleright$  Métódo da Multiplicação
- Hashing Universal

### Resto da Divisão

- $\blacktriangleright$  Forma mais simples e mais utilizada
	- Nesse tipo de função, a chave é interpretada como um valor numérico que é dividido por um valor
	- ´ O endereço de um elemento na tabela é dado simplesmente pelo resto da divisão da sua chave por *M* (*Fh(x)* = *x* mod *M*), onde M é o tamanho da tabela e x é um inteiro correspondendo à chave

 $0 \leq F(x) \leq M$ 

# Resto da Divisão

■ **Ex: M=1001 e a seqüência de chaves: 1030, 839, 10054 e** 

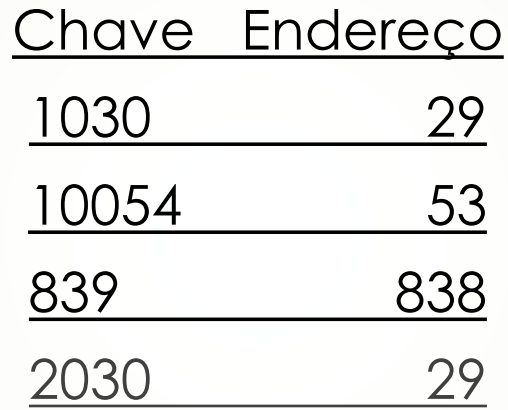

# Resto da Divisão – Desvantagens

- $\blacktriangleright$  Função extremamente dependente do valor de M escolhido
	- $\blacktriangleright$  M deve ser um número primo
	- $\blacktriangleright$  Valores recomendáveis de M devem ser >20

#### Funções *Hashing*

*ideal (uniforme) ruim aceitável*

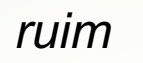

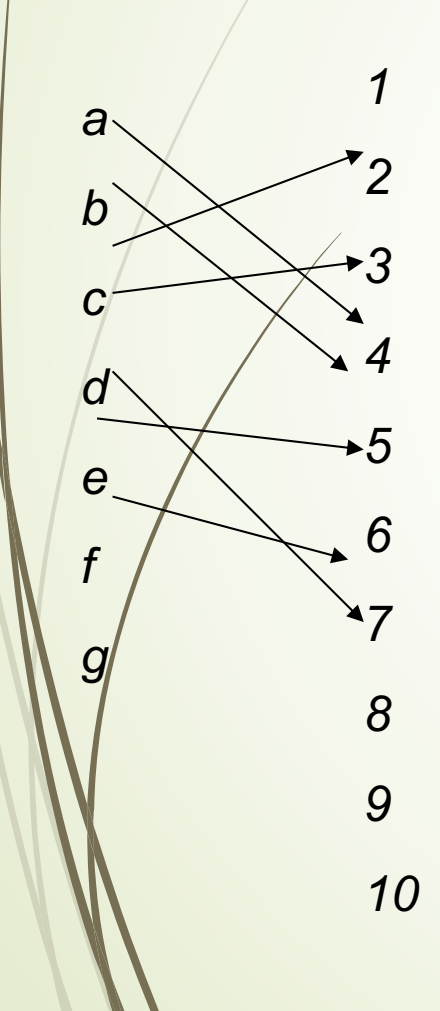

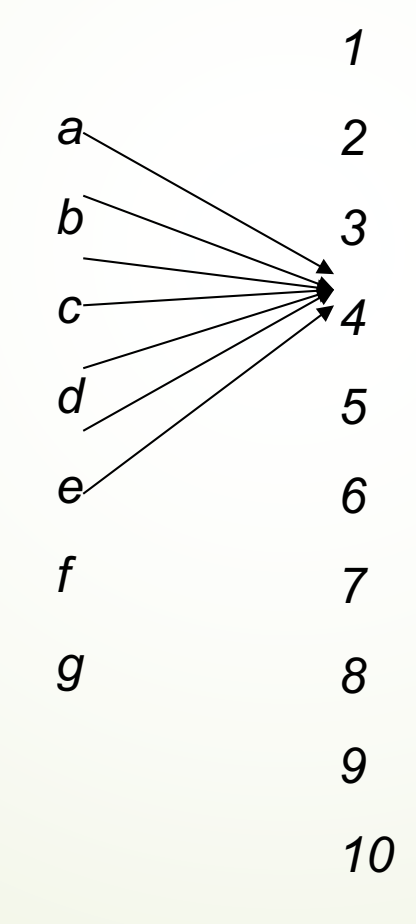

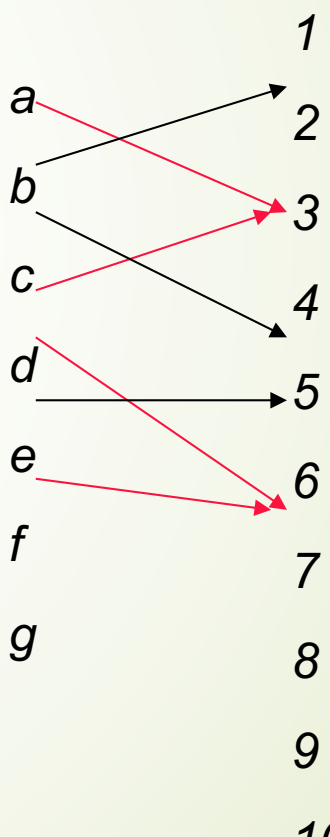

*10*

## Colisões

- $\blacktriangleright$  Seja qual for a função, na prática existem **sinônimos** – chaves distintas que resultam em um mesmo valor de *hashing*.
- $\blacktriangleright$ Quando duas ou mais chaves sinônimas são mapeadas para a mesma posição da tabela, diz-se que ocorre uma **colisão**.

# Colisões

Qualquer que seja a função de transformação, existe a possibilidade de **colisões**, que devem ser resolvidas, mesmo que se obtenha uma distribuição de registros de forma uniforme;

#### Tais colisões devem ser corrigidas de alguma forma;

O ideal seria uma função HASH tal que, dada uma chave 1 <= I <= 26, a probabilidade da função me retornar a chave x seja PROB $(F_h(x)=1) = 1/26$ , ou seja, não tenha colisões, mas tal função é difícil, se não impossível

### Resto da Divisão - Colisão

´ **No exemplo dado, M=1001 e a seqüência de chaves: 1030, 839, 10054 e 2031**

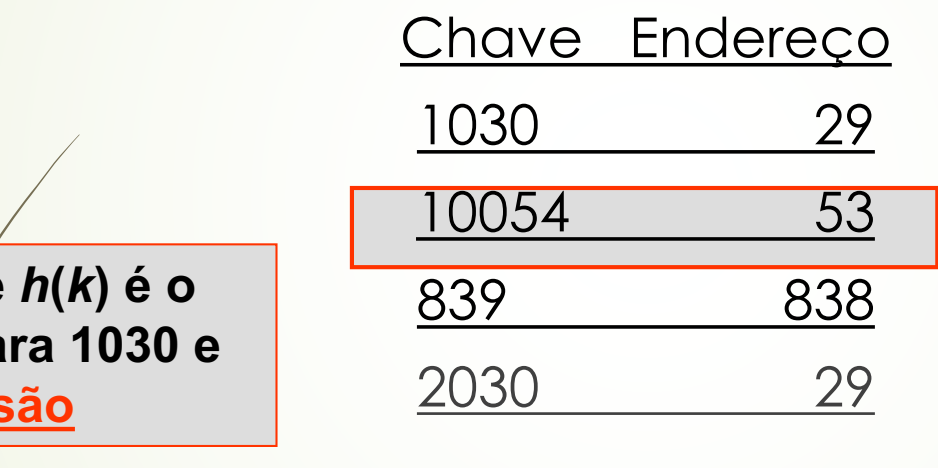

**O valor de** *h***(***k***) é o mesmo para 1030 e 2030: colisão**

#### Tratamento de Colisões

´Alguns dos algoritmos de Tratamento de Colisões são: **Endereçamento Fechado Endereçamento Aberto •Hashing Linear** • Hashing Duplo

#### ´Também chamado de *Overflow* Progressivo Encadeado

- $\blacktriangleright$  Algoritmo: usar uma lista encadeada para cada endereço da tabela
- ´Vantagem: só sinônimos são acessados em uma busca. Processo simples.
	- Désvantagens:
		- $\blacktriangleright$ É necessário um campo extra para os ponteiros de ligação.
		- ´Tratamento especial das chaves: as que estão com endereço base e as que estão encadeadas

No **endereçamento fechado**, a posição de inserção não muda. Todos devem ser inseridos na mesma posição, através de uma **lista ligada** em cada uma.

**18 mod 5 = 3** *colisão com 20*

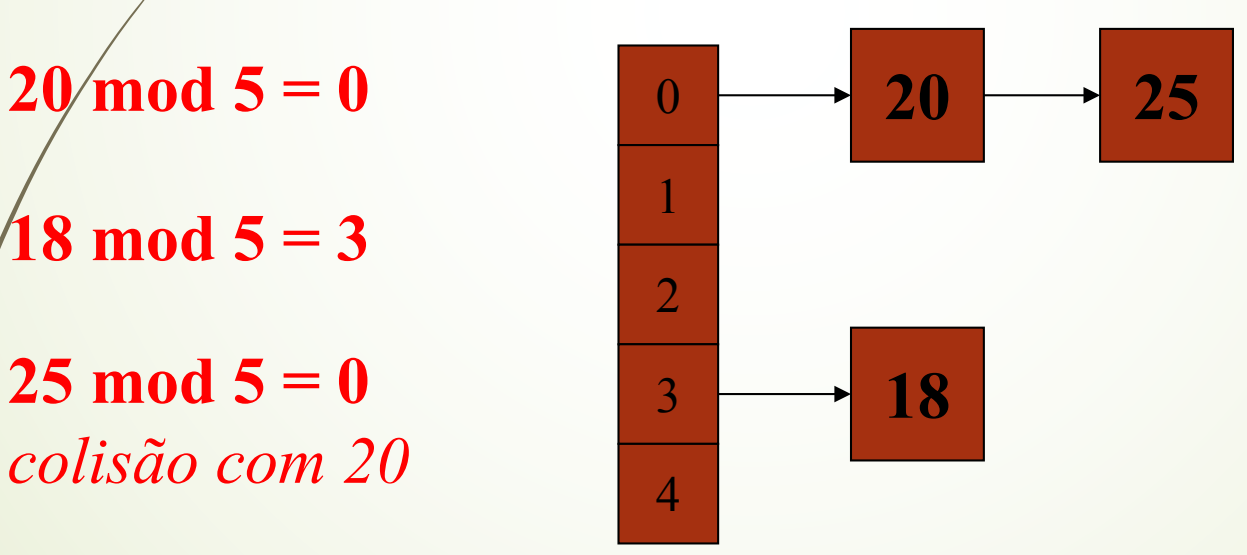

A busca é feita do mesmo modo: calcula-se o valor da função *hash* para a chave, e a busca é feita na lista correspondente.

Se o tamanho das listas variar muito, a busca pode se tornar ineficiente, pois a busca nas listas se torna seqüencial

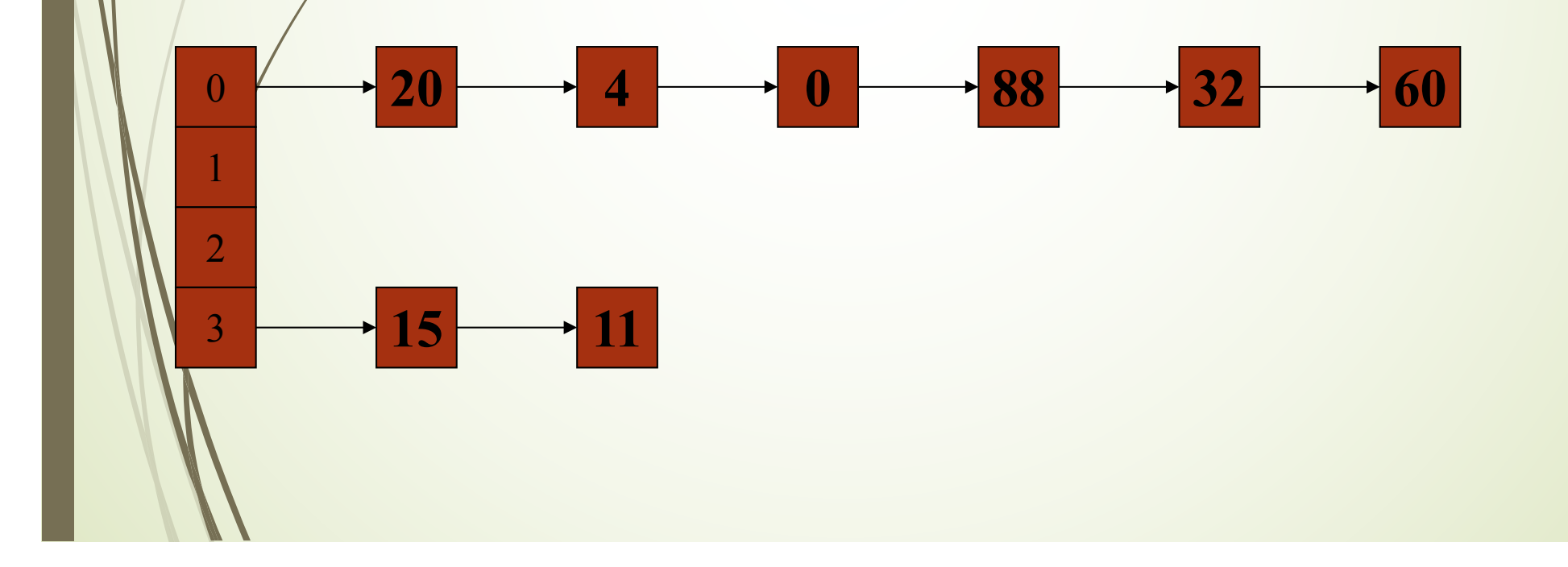

É obrigação da função HASH distribuir as chaves entre as posições de maneira **uniforme**

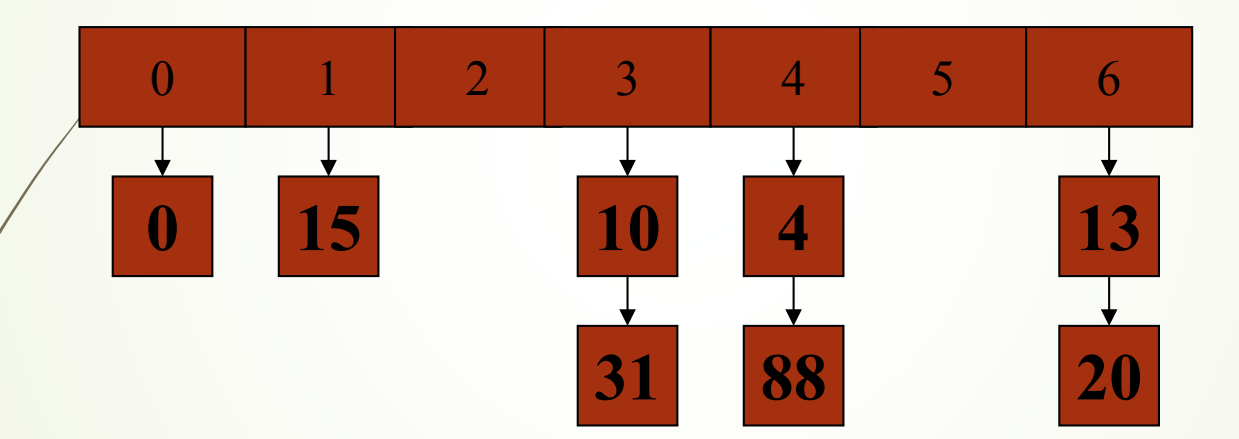

#### *Hashing* Linear

- $\blacksquare$  Também conhecido como Overflow Progressivo
- $\blacktriangleright$  Consiste em procurar a próxima posição vazia depois do endereço-base da chave
- Vantagem: simplicidade
- ´ Desvantagem: se ocorrerem muitas colisões, pode ocorrer um *clustering* (agrupamento) de chaves em uma certa área. Isso pode fazer com que sejam necessários muitos acessos para recuperar um certo registro. O problema vai ser agravado se a densidade de ocupação para o arquivo for alta

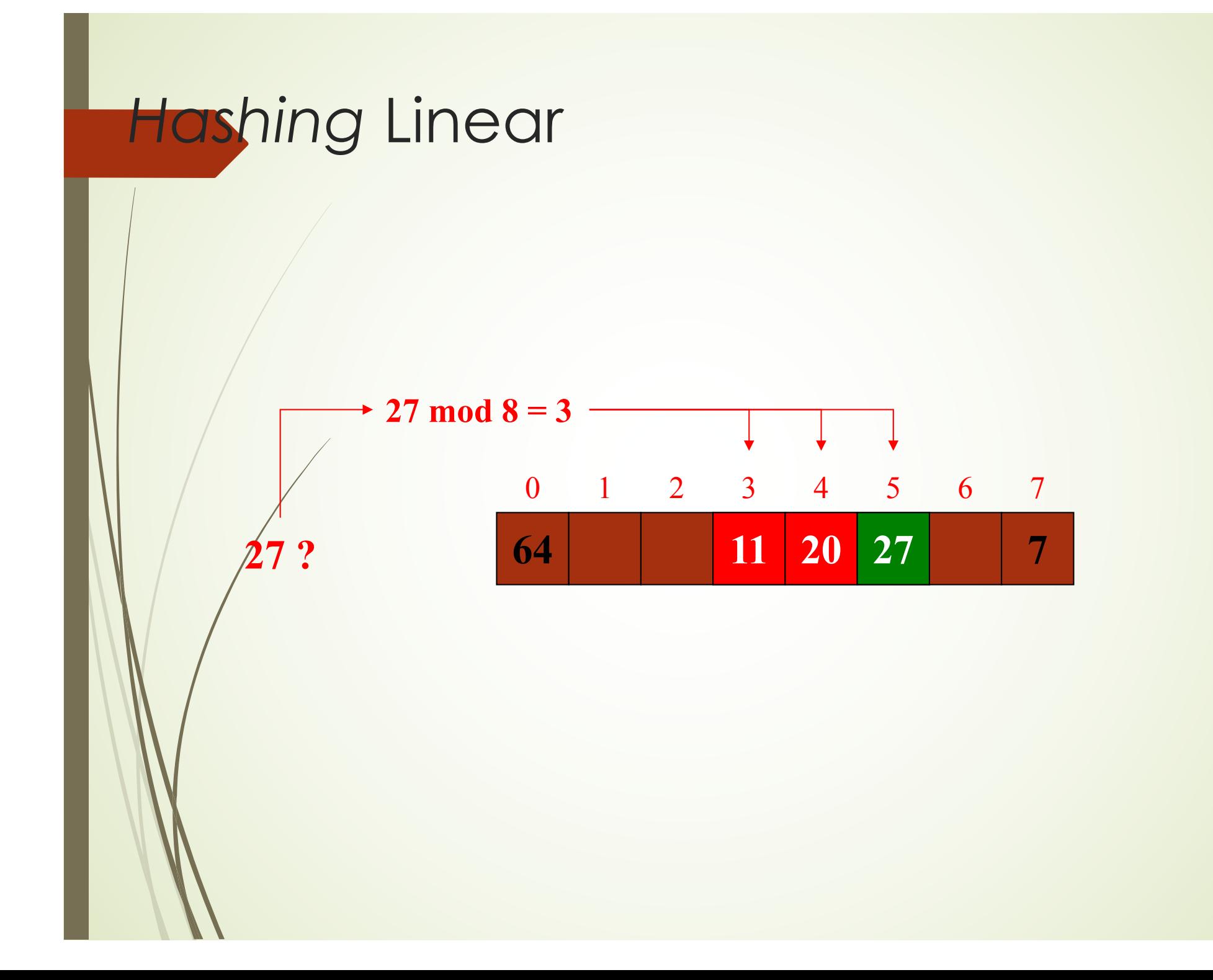

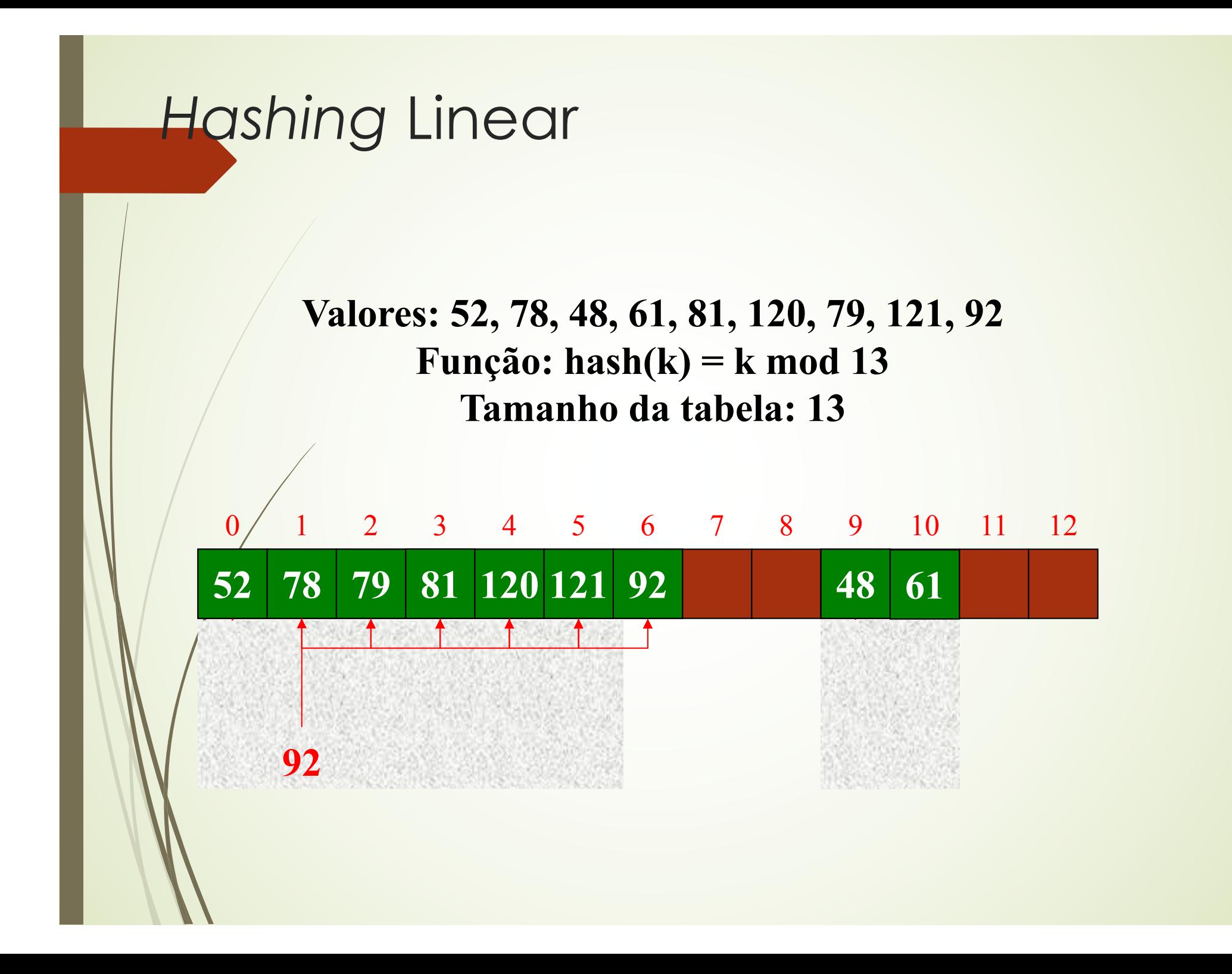

#### ´Também chamado de *re-hash*

- Ao invés de incrementar a posição de 1, uma função *hash* auxiliar é utilizada para calcular o incremento. Esta função também leva em conta o valor da chave.
	- Vantagem: tende a espalhar melhor as chaves pelos endereços.
	- $\blacktriangleright$  Desvantagem: os endereços podem estar muito distantes um do outro (o princípio da localidade é violado), provocando *seekings* adicionais

- Se o endereço estiver ocupado, aplique uma segunda função hash para obter um número **c**
	- ´**c** é adicionado ao endereço gerado pela 1a função hash para produzir um endereço de overflow
		- $\blacktriangleright$  Se este novo endereço estiver ocupado, continue somando **c** ao endereço de overflow, até que uma posição vazia seja encontrada.

- Para o primeiro cálculo:  $h(k) = k \mod N$
- Caso haja colisão, inicialmente calculamos h2(K), que pode ser definida como:

h2(k) = 1 + ( k mod (N-1) )

 $E$ m seguida calculamos a função rehashing como sendo:  $rh(i,k) = ( i + h2(k) ) \mod N$ 

**64 11 20 53 7** 0 1 2 3 4 5 6 7 **27 ?**  $H(27) = 27 \text{ mod } 8 = 3$ 11  $\rightarrow$  Inc(27) = 1 + (27 mod (8 - 1) = 6 —  $(3 + 6) \text{ mod } 8 = 1$ *Usando h2(k) = 1 + (k mod (n - 1)* **27**

#### Endereçamento Aberto –Remoção

Para fazer uma busca com endereçamento aberto, basta aplicar a função *hash*, e a função de incremento até que o elemento ou uma posição vazia sejam encontrados.

Porém, quando um elemento é removido, a posição vazia pode ser encontrada antes, mesmo que o elemento pertença a tabela:

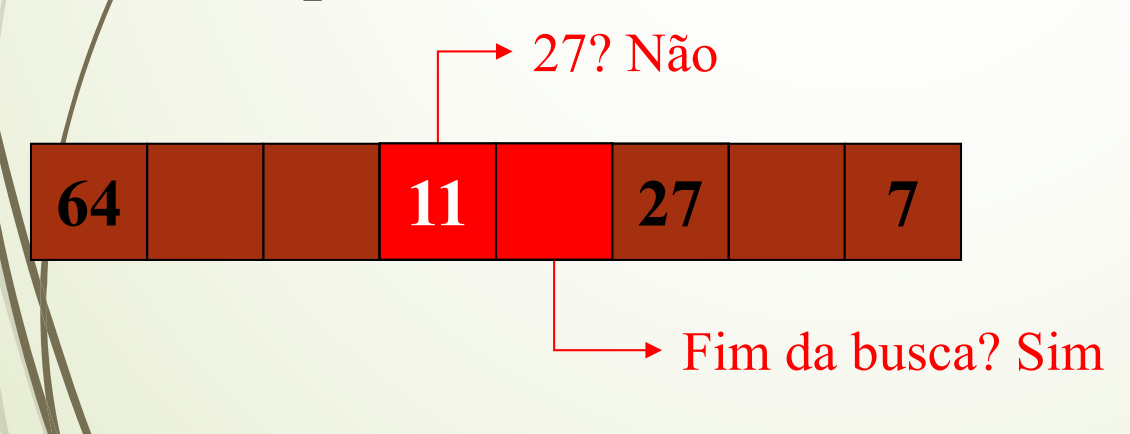

Inserção do 27 Remoção do 20

Busca pelo 27

#### Endereçamento Aberto: Remoção

Para contornar esta situação, mantemos um bit (ou um campo **booleano**) para indicar que um elemento foi removido daquela posição:

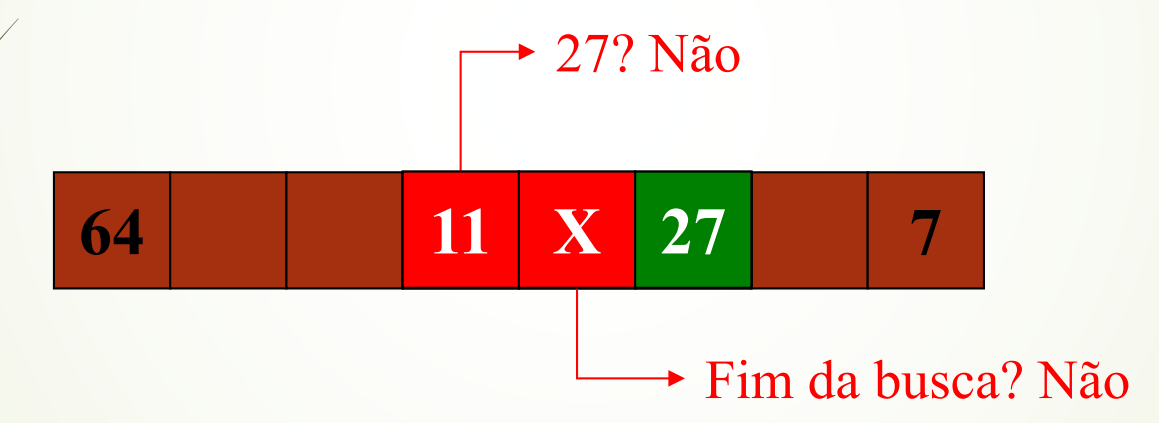

Esta posição estaria livre para uma nova **inserção**, mas não seria tratada como vazia numa **busca**.

# Tabelas HASH Dinâmica

#### Endereçamento Aberto – Expansão

Na política de *hashing*, há que chamamos de **fator de carga** (*load factor*). Ele indica a porcentagem de células da tabela *hash* que estão ocupadas, incluindo as que foram removidas.

Quando este fator fica muito alto (ex: excede 50%), as operações na tabela passam a demorar mais, pois o número de **colisões** aumenta.

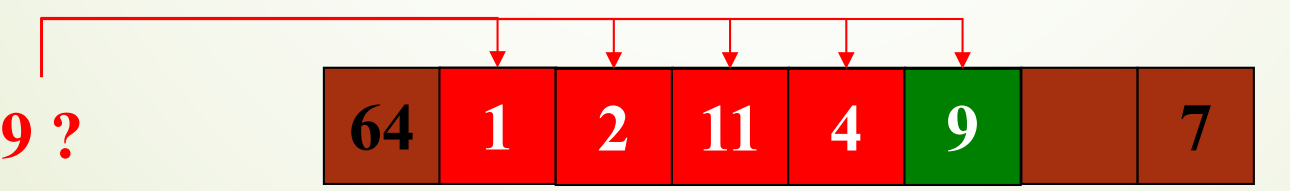

#### Endereçamento Aberto – Expansão

Quando isto ocorre, é necessário **expandir** o array que constitui a tabela, e reorganizar os elementos na nova tabela. Como podemos ver, o tamanho atual da tabela passa a ser um parâmetro da função *hash*.

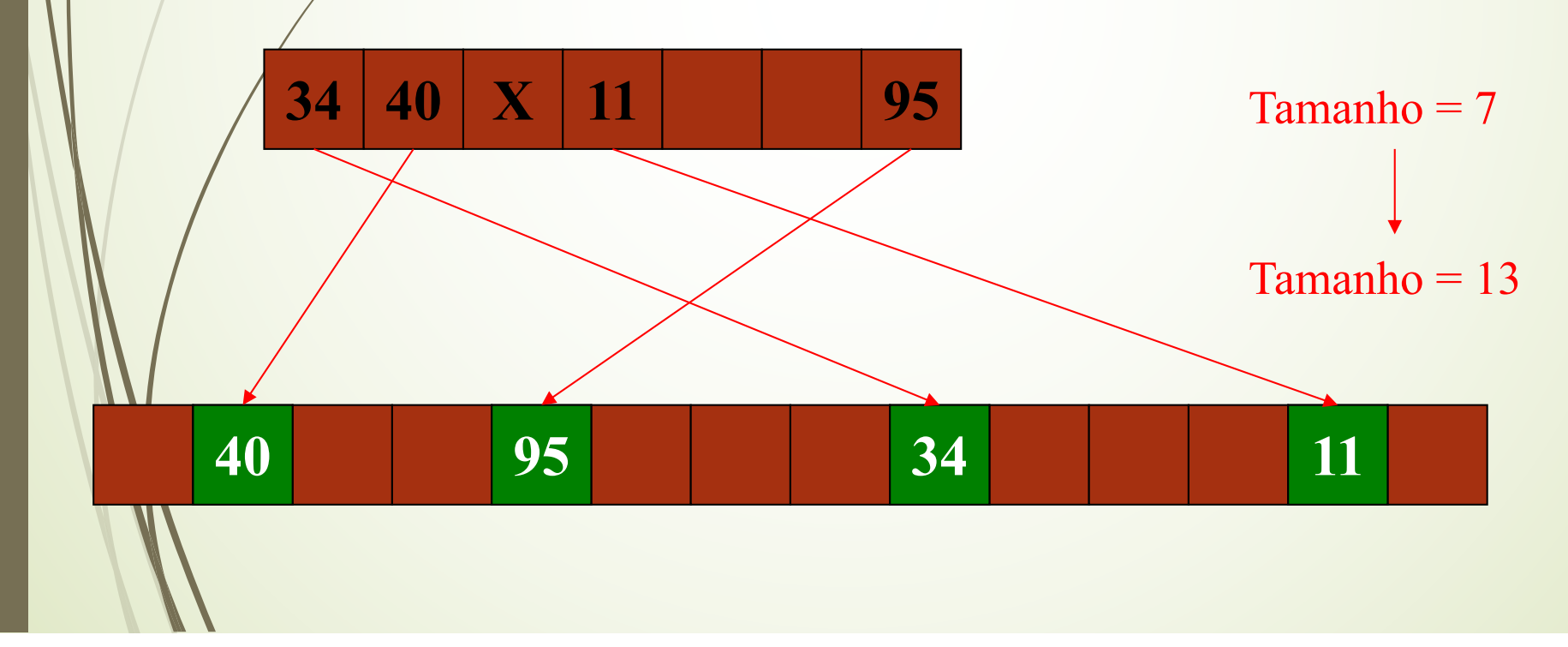

#### Endereçamento Aberto –Expansão

- O problema é: Quando expandir a tabela?
- O momento de expandir a tabela pode variar
	- Quando não for possível inserir um elemento
	- Quando metade da tabela estiver ocupada
	- Quando o *load factor* atingir um valor escolhido

•A terceira opção é a mais comum, pois é um meio termo entre as outras duas.

## Quando não usar Hashing?

Muitas **colisões** diminuem muito o tempo de acesso e modificação de uma tabela *hash*. Para isso é necessário escolher bem:

- a função *hash*
- o algoritmo de tratamento de colisões
- o tamanho da tabela

Quando não for possível definir parâmetros eficientes, pode ser melhor utilizar árvores balanceadas (como AVL), em vez de tabelas *hash*.